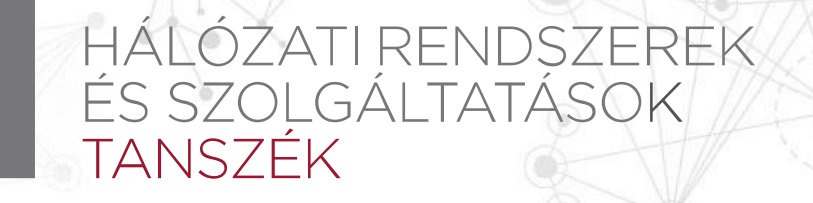

#### **7. labor – Engedélyezés, hozzáférésszabályzás (Linux operációs rendszeren)**

VIHIBB01 – Kódolás és IT biztonság (2022)

#### **Ládi Gergő**

CrySyS Lab, BME gergo.ladi@crysys.hu

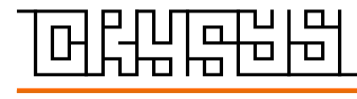

**w w w . c r y s y s . h u**

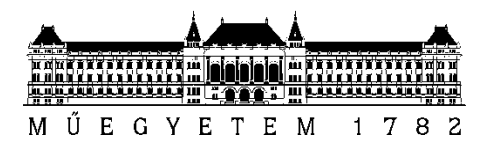

#### **Felhasználókezelés – felhasználók**

- Minden felhasználónak van egy egyedi azonosítója (UID)
	- … és egy egyedi felhasználóneve
- A felhasználókról tárolt információk a **/etc/passwd** fájlban vannak
	- A fájlt mindenki olvashatja
	- Régebben a felhasználók jelszavainak hashei is itt voltak

```
gergo.ladi@demovm:~$ cat /etc/passwd
root:x:0:0:root:/root:/bin/bash
daemon:x:1:1:daemon:/usr/sbin:/usr/sbin/nologin
bin:x:2:2:bin:/bin:/usr/sbin/nologin
sys:x:3:3:sys:/dev:/usr/sbin/nologin
www-data:x:33:33:www-data:/var/www:/usr/sbin/nologin
sshd:x:106:65534::/run/sshd:/usr/sbin/nologin
gergo.ladi:x:1001:1001:Gergő Ládi,,,:/home/gergo.ladi:/bin/bash
mysql:x:107:112:MySQL Server,,,:/nonexistent:/bin/false
redis:x:108:113::/var/lib/redis:/bin/false
```
#### **Felhasználókezelés – felhasználók**

- Különleges felhasználó: root (UID=0), mindenhez van joga
- A jelszóhashek a **/etc/shadow** fájlban vannak (\$algorithm\$salt\$hash)
	- A root:root tulajdonában van, --rw------- engedélyekkel

gergo.ladi@demovm:~\$ sudo cat /etc/shadow root:!:17804:0:99999:7::: daemon:\*:17804:0:99999:7::: bin:\*:17804:0:99999:7::: sys:\*:17804:0:99999:7::: sync:\*:17804:0:99999:7::: \_apt:\*:17804:0:99999:7::: sshd:\*:17804:0:99999:7::: gergo.ladi:\$6\$Qfz(…)YZ\$sQMCjdFnL.d1o2P(…)NWbu60:17804:0:99999:7::: mysql:!:17804:0:99999:7::: redis:\*:17805:0:99999:7:::

#### **Felhasználókezelés – csoportok**

- Minden csoport egyedi csoportazonosítóval (GID) rendelkezik – … és minden csoportnak van egy egyedi csoportneve is
- Egy felhasználónak lehet ugyanaz a neve, mint egy csoportnak
- Minden felhasználóhoz tartozik egy csoport, aminek csak ő a tagja – Általában ez a felhasználó elsődleges csoportja
- A csoportokról tárolt információk a **/etc/group** fájlban tárolódnak

```
gergo.ladi@demovm:~$ cat /etc/group
root:x:0:
daemon:x:1:
sudo:x:27:gergo.ladi
www-data:x:33:
gergo.ladi:x:1001:
mysql:x:112:
redis:x:113:
```
- Minden fájl
- A hozzáférést *engedélyek* szabályozzák
	- A tulajdonosnak (u), a tulajdonos csoportnak (g), és mindenki másnak (o)

```
gergo.ladi@demovm:~$ ls -lah
total 40K
drwxr-xr-x 4 gergo.ladi gergo.ladi 4.0K Oct 6 12:56 .
drwxr-xr-x 3 root root 4.0K Sep 30 21:08 ..
-rw------- 1 gergo.ladi gergo.ladi 25 Oct 6 12:56 .bash_history
-rw-r--r-- 1 gergo.ladi gergo.ladi 220 Sep 30 21:05 .bash_logout
-rw-r--r-- 1 gergo.ladi gergo.ladi 3.5K Sep 30 21:09 .bashrc
drwxrwx--- 2 gergo.ladi inboxusers 4.0K Oct 6 16:23 Inbox
-rw-r--r-- 1 gergo.ladi gergo.ladi 675 Sep 30 21:05 .profile
drwxr-xr-x 4 gergo.ladi gergo.ladi 4.0K Oct 6 16:23 Public
```
- Az első betű adja meg a fájl típusát
	- Normál fájl (-)
	- Könyvtár (directory) (d)
	- Link (l)
	- Socket (s)
	- Named pipe (p)
	- Eszköz (device) (blokkos: b, karakteres: c)

```
gergo.ladi@demovm:~$ ls -lah
total 40K
drwxr-xr-x 4 gergo.ladi gergo.ladi 4.0K Oct 6 12:56 .
drwxr-xr-x 3 root root 4.0K Sep 30 21:08 ..
-rw------- 1 gergo.ladi gergo.ladi 25 Oct 6 12:56 .bash_history
-rw-r--r-- 1 gergo.ladi gergo.ladi 220 Sep 30 21:05 .bash_logout
-rw-r--r-- 1 gergo.ladi gergo.ladi 3.5K Sep 30 21:09 .bashrc
drwxrwx--- 2 gergo.ladi inboxusers 4.0K Oct 6 16:23 Inbox
-rw-r--r-- 1 gergo.ladi gergo.ladi 675 Sep 30 21:05 .profile
drwxr-xr-x 4 gergo.ladi gergo.ladi 4.0K Oct 6 16:23 Public
```
- 2-3-4. betűk: a fájl tulajdonosának engedélyei
	- r vagy (olvashat-e?) (könyvtáraknál: tartalom listázása)
	- w vagy (írhat-e?) (könyvtáraknál : fájlok létrehozása, törlése)
	- x vagy (lefuttathatja-e?) (könyvtáraknál : fájlok olvasása, írása)
- 5-6-7. betűk: ugyanez, a tulajdonos csoportra
- 8-9-10. betűk: ugyanez, mindenki másra vonatkozóan

```
gergo.ladi@demovm:~$ ls -lah
t<sub>d</sub>tal 40K
drwxr-xr-x 4 gergo.ladi gergo.ladi 4.0K Oct 6 12:56.
\frac{d}{dx} drwxr-xr-x 3 root \left( \begin{array}{cc} \cos \theta & \cos \theta \\ \cos \theta & \sin \theta \end{array} \right) root \left( \begin{array}{cc} 4.0K & \sin 3\theta & 21:08 \end{array} \right).
-r|w\----- 1 gergo.ladi gergo.ladi 25 Oct 6 12:56 .bash_history
-rw-k-1 gergo.ladi gergo.ladi 220 Sep 30 21:05 .bash_logout
-rw-r-1 gergo.ladi gergo.ladi 3.5K Sep 30 21:09 .bashrc
drwxrwx--- 2 gergo.ladi inboxusers 4.0K Oct 6 16:23 Inbox
-rw-r--r-- 1 gergo.ladi gergo.ladi 675 Sep 30 21:05 .profile
drwxr-xr-x 4 gergo.ladi gergo.ladi 4.0K Oct 6 16:23 Public
```
- Mindig a felhasználóra leginkább illő számhármas érvényesül
	- Pl.: ha én vagyok a tulajdonos, csak a tulajdonos engedélyei számítanak
	- Ez lehetővé tesz furcsa kombinációkat is, mint pl.: ----rwxrwx
- Az engedélyek leírhatók számokkal is
	- $r = 4$ ,  $w = 2$ ,  $x = 1$
	- 775 megfelelője: -rwxrwxr-x
- Egy fájl jogosultságai a chmod paranccsal változtathatók
	- Csak a tulajdonos változtathat (vagy különleges engedéllyel rendelkezők)
- Egy fájl tulajdonosa a chown paranccsal változtatható
- Egy fájl tulajdonos csoportja a chgrp paranccsal változtatható
	- Utóbbi két parancshoz különleges engedélyek kellenek (vagy root user)

- Különleges jogosultsági értékek
	- *setuid* ha egy futtatható állományra be van állítva, az mindig a tulajdonos nevében fut, függetlenül attól, hogy ki indította el
		- » Pl.: -rwsrwxr-- root root mindig root nevében fog futni
		- » Könyvtárakon nincs hatása
		- » Nincs hatása, ha a tulajdonosnak nincs *x* engedélye (ilyenkor nagy S látszik)
	- *setgid* setuidhoz hasonló, de a tulajdonos csoportot állítja át
		- » Pl.: -rwxrwsr-- gergo cloudmgmt úgy fog futni, mintha valaki a *cloudmgmt* csoportból indította volna el, de a tulajdonos felhasználó nem változik
		- » Ha a tulajdonos csoportnak nincs *x* engedélye, nagy S látszik
		- » Ha könyvtárra van beállítva, akkor az ott létrejövő új fájlok tulajdonos csoportja a könyvtáré lesz, és nem pedig a fájlt létrehozó felhasználóé
	- sticky bit ha be van állítva egy könyvtárra, az itt lévő fájlokat csak a tulajdonosuk törölheti
		- » Pl.: drwxrwxrwt könyvtárból mindenki csak a saját fájljait törölheti
		- » Fájlokra közvetlenül nincs hatással
		- » Ha *mindenki más*nak nincs *x* engedélye, nagy T látszik
- Alapértelmezett engedélyek
	- Új fájl létrejöttekor annak engedélyei 666 (-rw-rw-rw-) lesznek
	- Könyvtárak esetén ez 777 (drwxrwxrwx)
- Ez a viselkedés az umask paranccsal átállítható
	- A maszk értéke kivonódik az alapértelmezett engedélyekből
	- Pl.: ha az umask 022, az új könyvtárak 755-ként (drwxr-xr-x) jönnek létre